# Elixir and Phoenix Performance

## Elixir Taiwan Meetup June 12, 2017 Jake Morrison <jake@cogini.com>

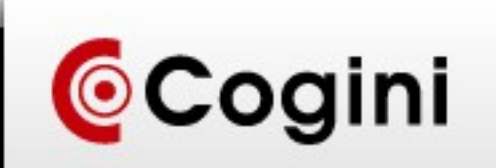

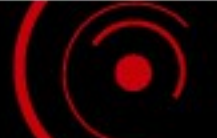

### Agenda

- Architecture
- Logging
- Metrics
- Performance Tuning

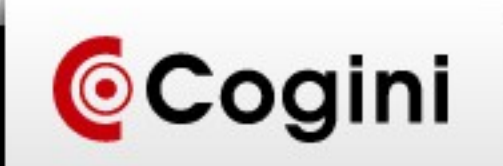

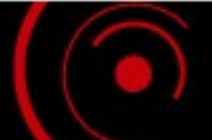

### Architecture

"We do not have ONE web-server handling 2 millions sessions. We have 2 million webservers handling one session each."

- Joe Armstrong

There is no magic:

- Find the real system bottlenecks: disk and network I/O, CPU, RAM
- Trade thing you have more of for thing that you do not, e.g. memory cache for db

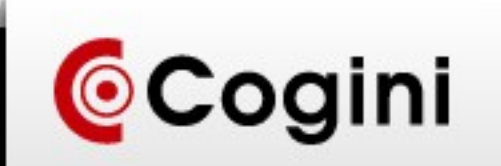

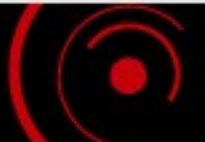

### Architecture

- Anything shared is a bottleneck
- GenServer is a code smell
- Shared nothing is the best
- "Logical" three tier: libraries for different parts of your app, not processes
- Database is usually the ultimate bottleneck
- Lock contention inside the database limits number of simultaneous requests

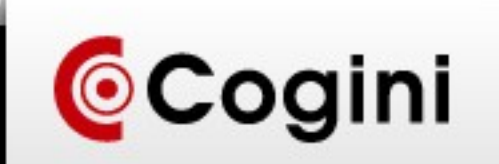

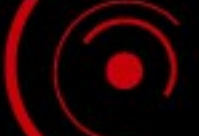

### ETS is Your Friend

- Elixir data is immutable, ETS is the mechanism for mutability
- Typically 1 microsecond to read or write
- Useful for caching immutable data
- [https://dockyard.com/blog/2017/05/19/optimizing-elixir-and-pho](https://dockyard.com/blog/2017/05/19/optimizing-elixir-and-phoenix-with-ets) [enix-with-ets](https://dockyard.com/blog/2017/05/19/optimizing-elixir-and-phoenix-with-ets)

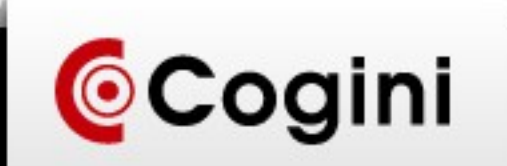

### Case study: geoip lookups

- Figure out which country IP address is in
- 65 MB data file
- Started with gen server, hit bottleneck
- Switched to pool of gen servers, hit bottleneck
- Put it in ETS
	- Query time now 5 μs, worst case
	- Added second level "result cache" at 1 μs
- Binary data is shared out of process

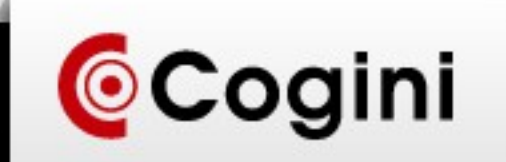

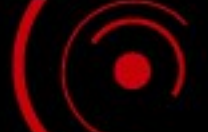

### Logging is not free

- Can be the most resource intensive thing your app does
- Disk I/O and CPU
- Serializing your application through the log file, e.g. via a GenEvent server
- Have to store and move logs around
- Someone has to look at them  $=$  log blindness

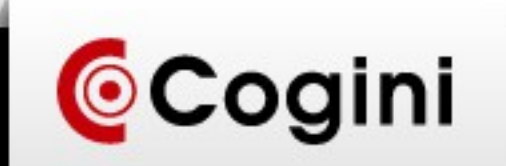

### Logging is not free

- Processes send messages to the GenServer (GenEvent)
- When the GenServer mailbox fills up, your application dies
- Erlang disk log FTW
- Separate optimized disk writing process
- 100K log records per second
- Whatever problem you have, Ericsson had it 20 years ago at **BT**

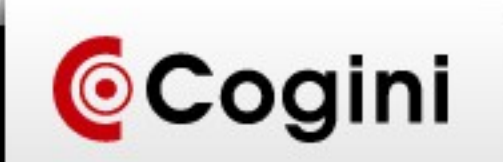

### Better Logging

- Targeted logging, e.g. just requests and responses, everything else you can recreate
- Log only when there is a failure
- Erlang error logging gives you everything needed to replicate a problem
- Only log actionable information

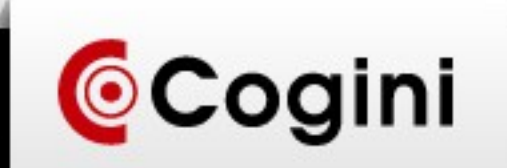

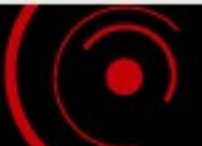

### Log Levels

- Critical: Wake me up in the middle of the night
- Error: will look at it first thing tomorrow
- Warning: Display in staging environment
- Debug: Display on developer's machine

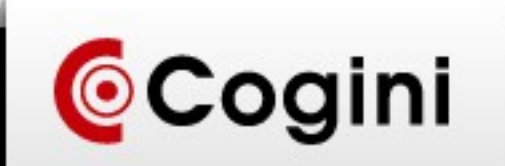

### Log Levels

- Error: Something is broken, if it happens too much, monitoring system will tell me
- Warning: Invalid data
- Notice: Things that happen on startup or occasionally
- Info: A line of data for each request about what the system did
- Debug: Useful for developers, too much work for production

We typically run at "notice" level in production, info in test / canary, debug in dev

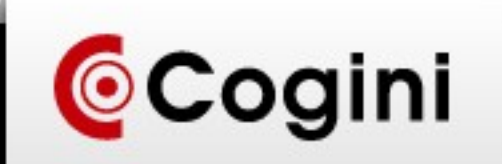

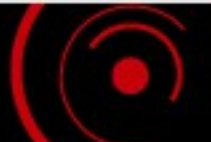

### **Metrics**

- I don't care about logs, what I care about is:
	- How is the system performing?
	- Where are the problems?
	- Where are the bottlenecks?
	- Are we meeting SLAs?
	- Business level metrics, e.g. signups per hour, orders per hour
- Alert on user visible symptoms, not technical failures

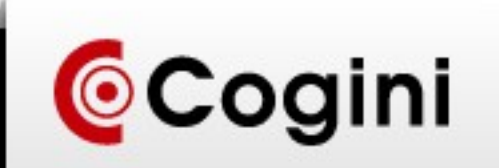

### **Metrics**

- Counters, gauges, durations (histograms)
- Average duration vs 99% duration
- Every time you write a log message, write a counter to see how often it happens

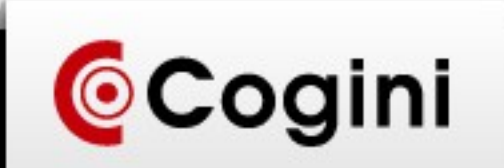

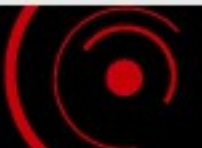

### **Metrics**

- Number of requests
- Number of errors
- Processing duration / latency

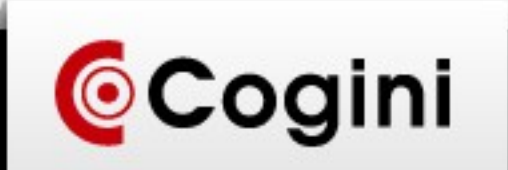

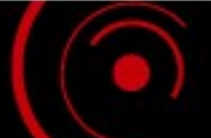

### USE Method

- Utilization: "the percentage time that the resource was busy servicing work" e.g. CPU 50% busy or disk 90% full
- Saturation: "the degree to which the resource has extra work which it can't service", e.g. load average (task ready to run) or queue depth
- Errors: Percentage of requests with an error
- <http://www.brendangregg.com/usemethod.html>
- **Batch processes**

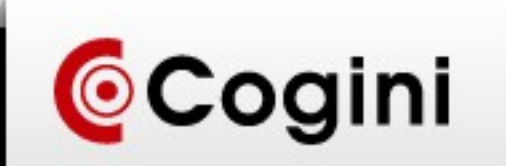

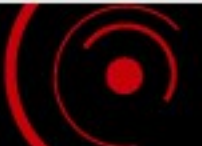

#### Measurement

- Ideally: Measure at the client and on the server
- Measure at a lower level than your application
	- Cowboy middleware

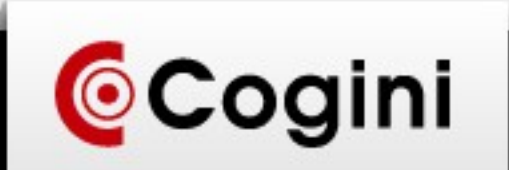

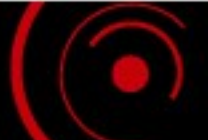

### Tools

• Prometheus / Grafana

<https://prometheus.io/docs/practices/instrumentation/>

- Some crazy expensive service
- Cost of cloud vs dedicated hardware
	- Log aggregation with Logstash / Elasticsearch / Kibana (ELK)
	- Tested with 60 Mbps of traffic = \$600/month in AWS
	- 4 x \$50/month cheap dedicated servers with i7 CPU and 32 GB RAM, 2 TB bandwidth per month  $= $200$  for multiples of traffic

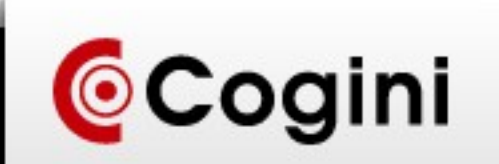

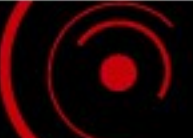

### Performance Tuning

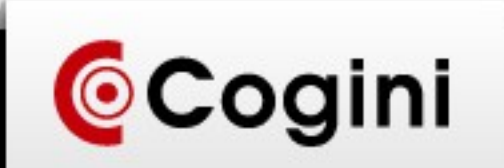

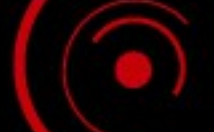

- Good overall view of what your application is doing http://erlang.org/doc/apps/observer/
	- Process structure
	- Resource usage: CPU, RAM
	- Mailbox queue size
- Recon: <http://ferd.github.io/recon/>
- observer\_cli: [https://github.com/zhongwencool/observer\\_cli](https://github.com/zhongwencool/observer_cli)
	- "top" for Erlang VM

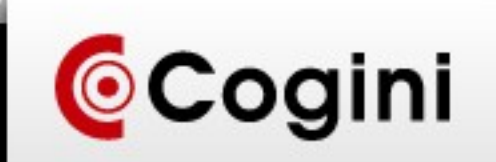

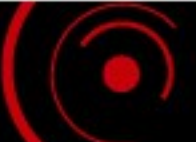

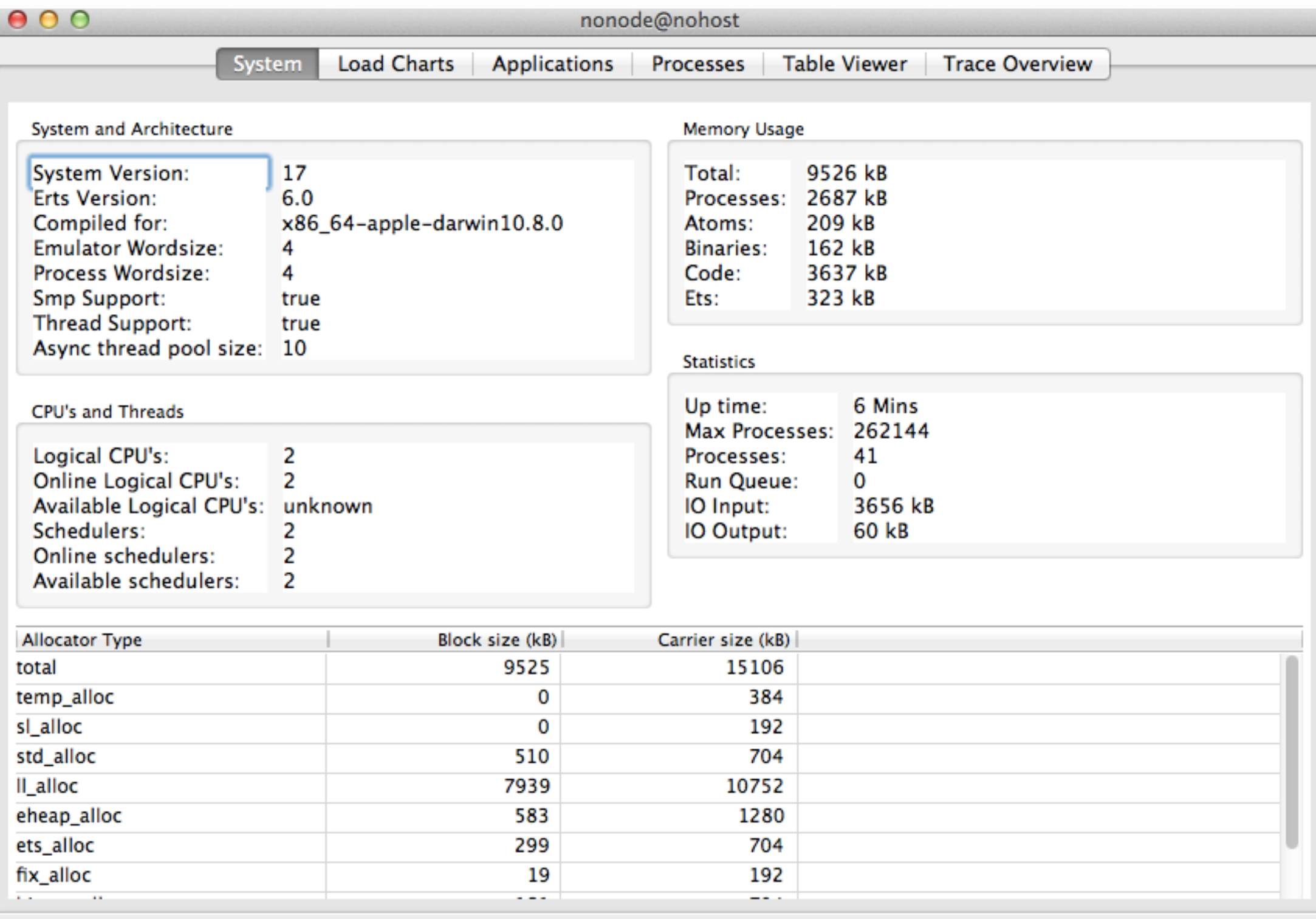

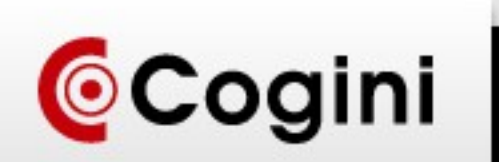

h.

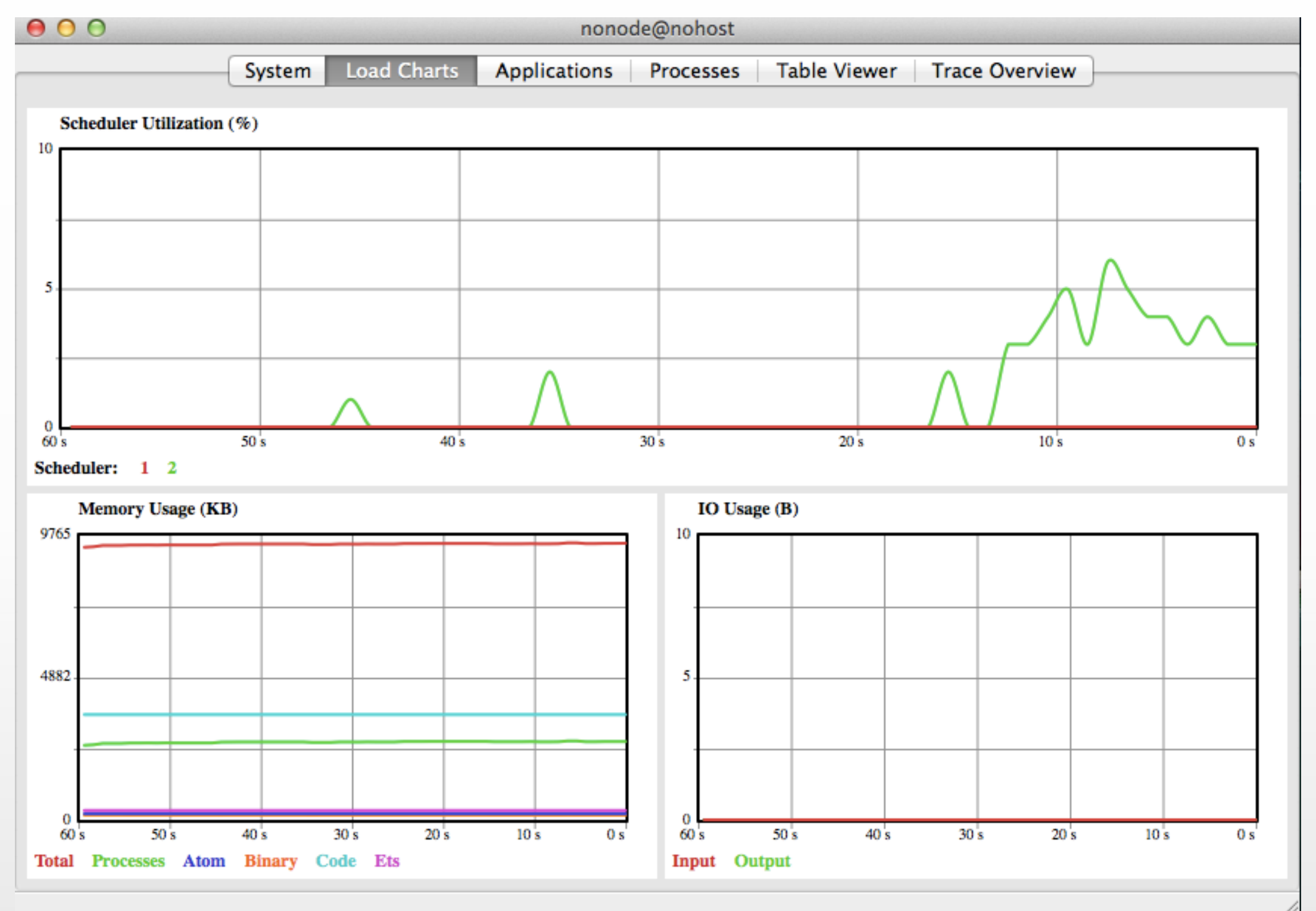

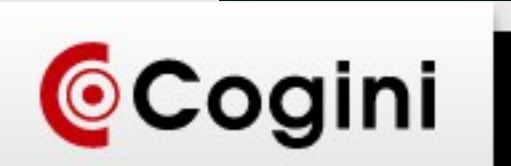

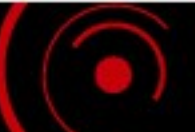

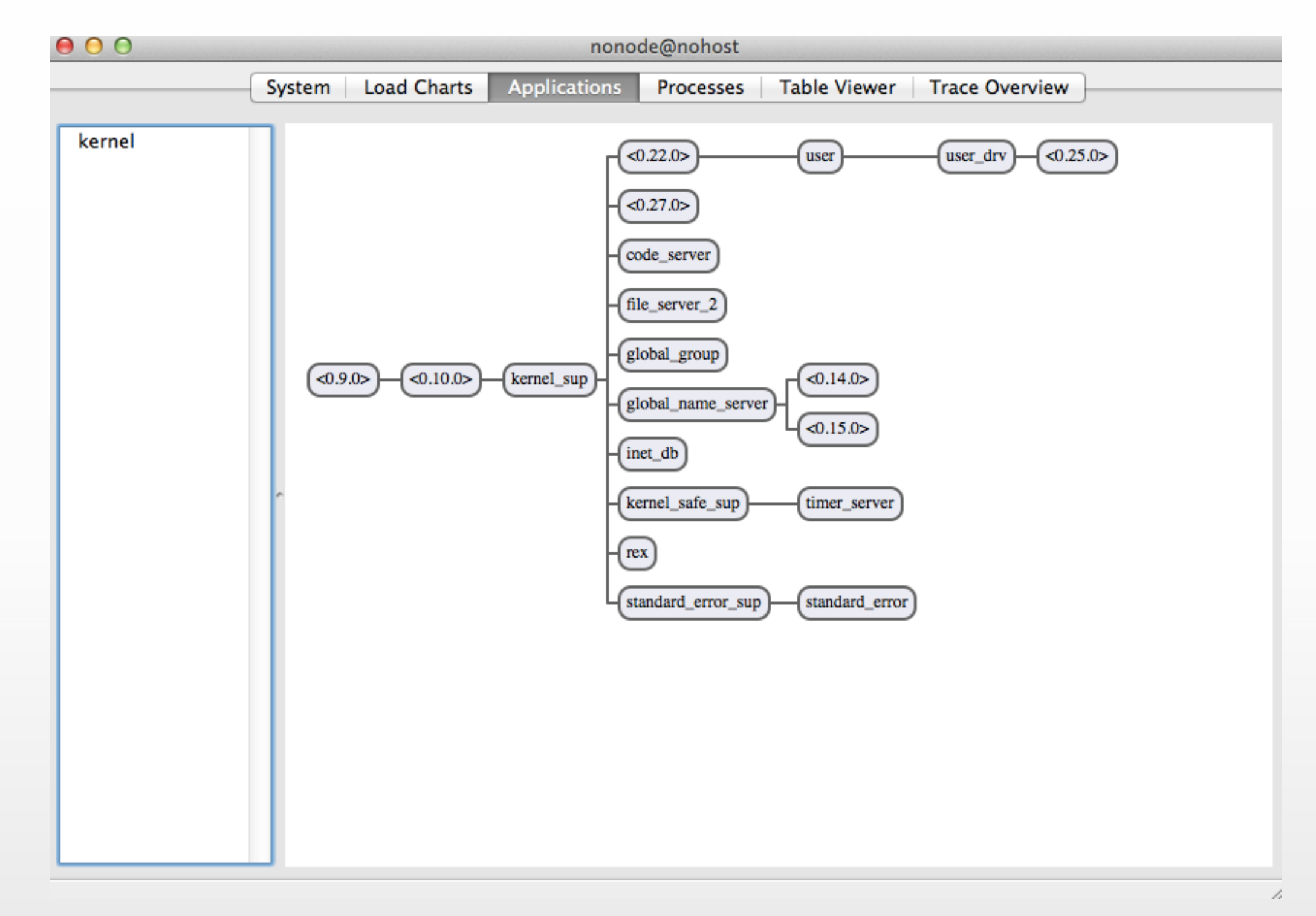

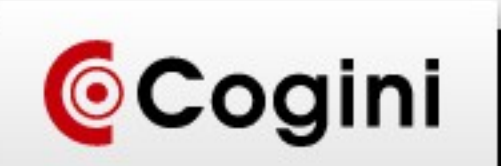

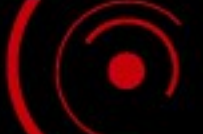

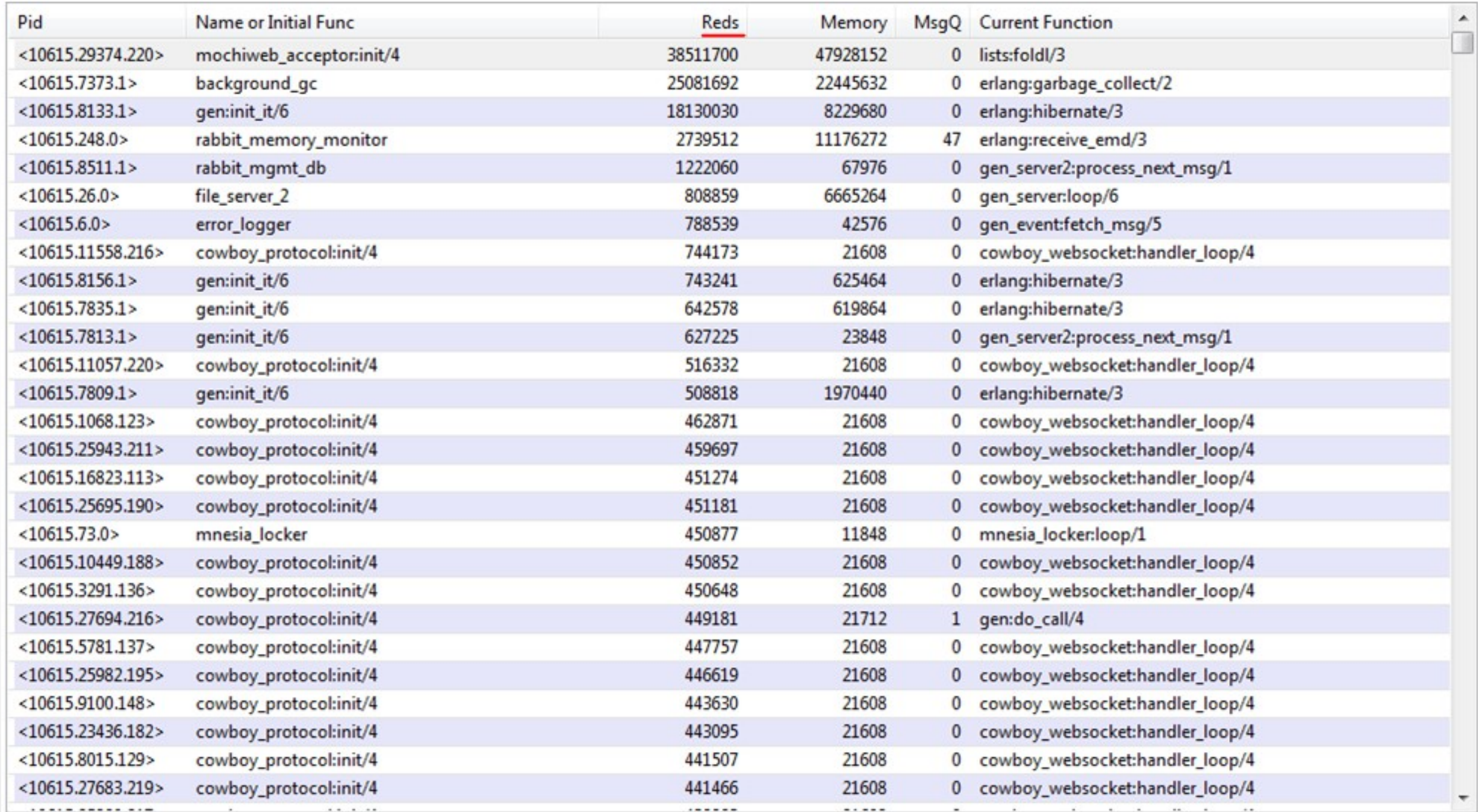

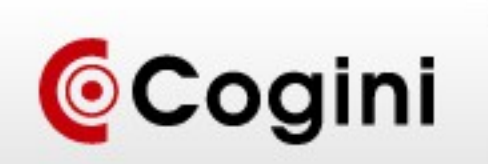

#### observer\_cli

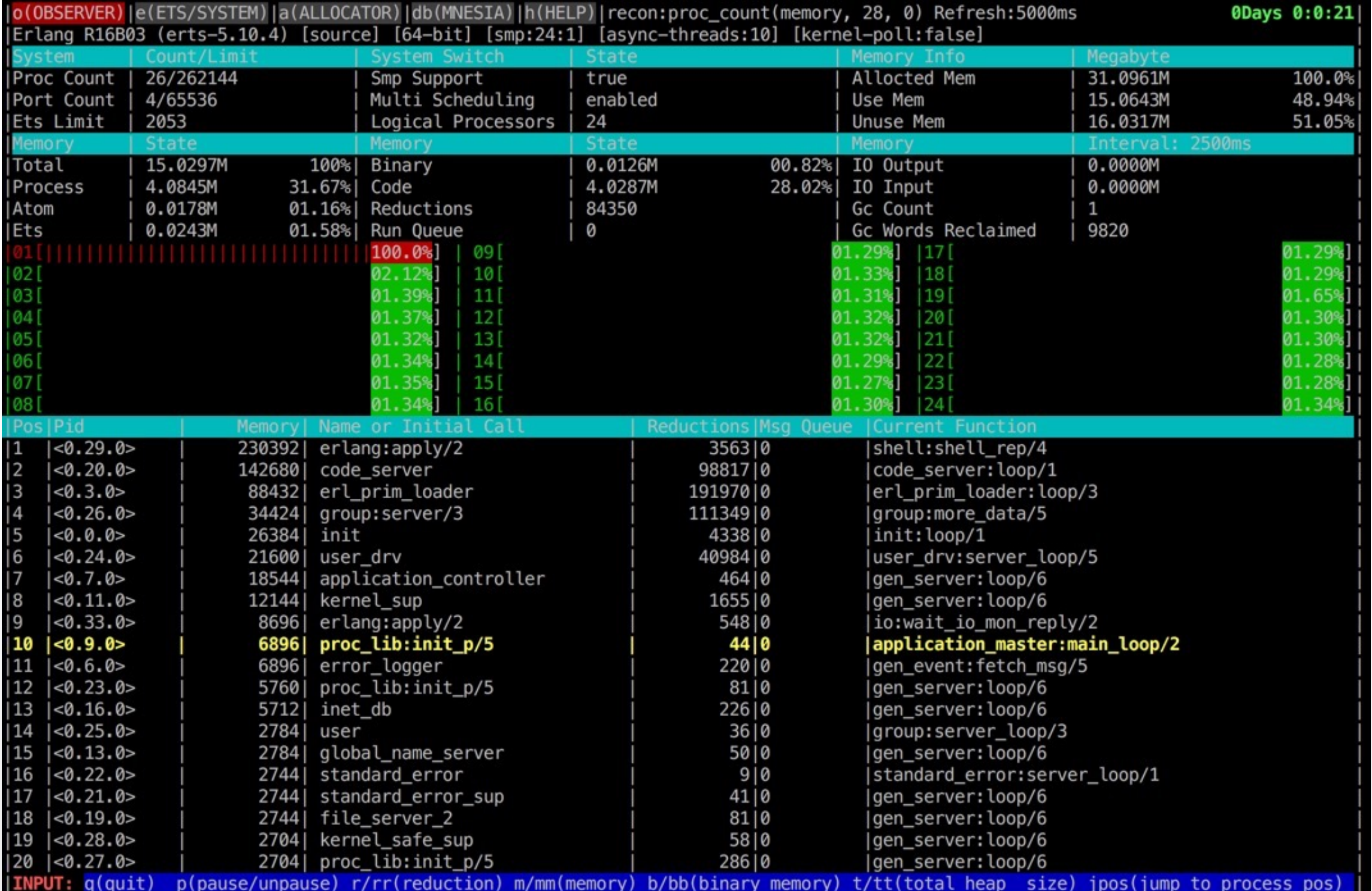

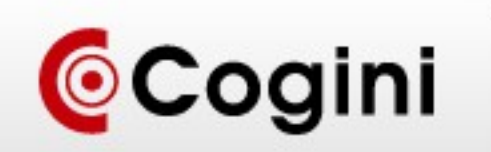

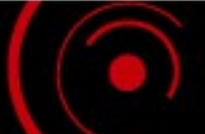

### Measure, Don't Guess

- Your intuition may be wrong
- Don't optimize things that don't matter
- Optimize the hot path
- Driver for performance is often abuse use cases, e.g. DDOS

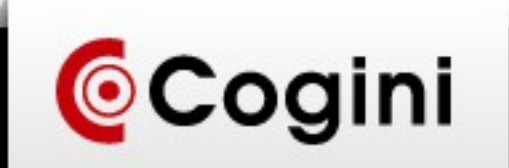

### Lots of tools

- <http://homeonrails.com/2016/05/profiling-in-erlang/>
- <http://www.snookles.com/erlang/ef2015/slf-presentation.html>

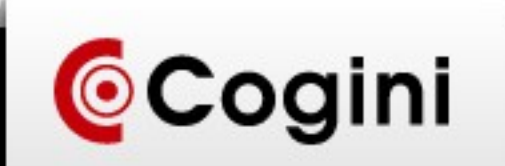

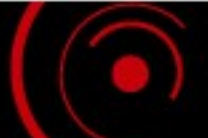

### Lots of tools

- Micro:
	- timer:tc
	- Benchee: <https://github.com/PragTob/benchee>
- Macro
	- fprof
		- <http://erlang.org/doc/man/fprof.html>
		- <https://github.com/isacssouza/erlgrind>
		- brew install qcachegrind --with-graphviz
	- Flame graphs: <https://github.com/slfritchie/eflame>
- Tsung for load generation

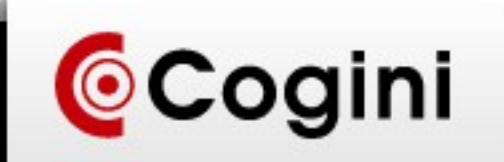

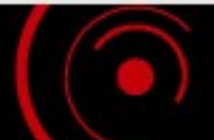

### Fprof + erlgrind + cachegrind

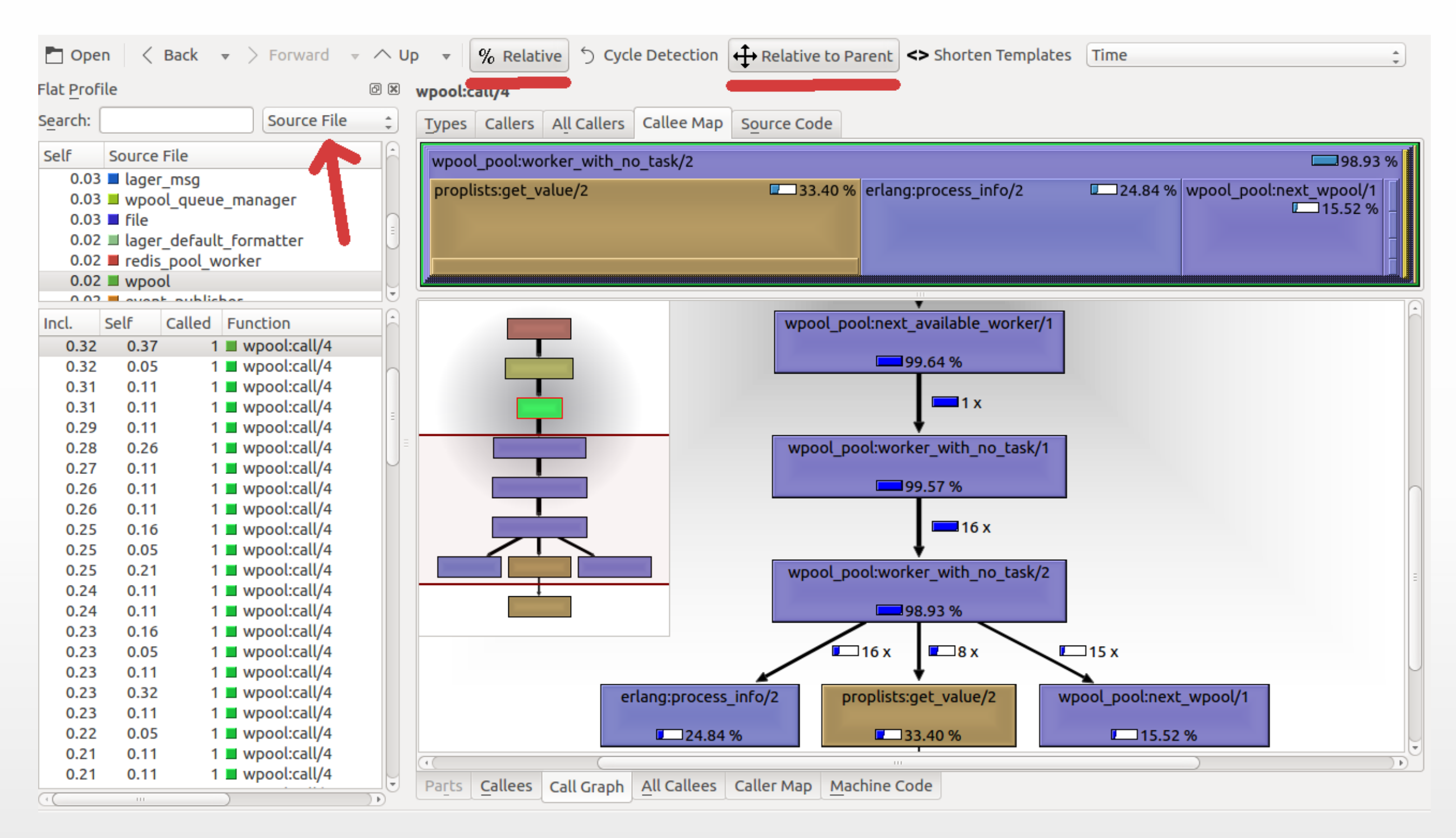

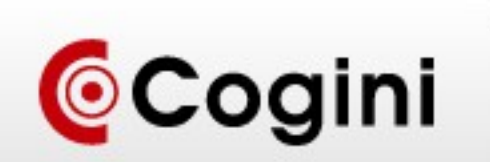

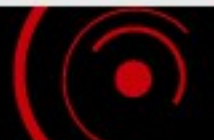

### Surprising things: inspect

- Does a lot of work to introspect big data structures like conn
- Throws it away if debug message in production

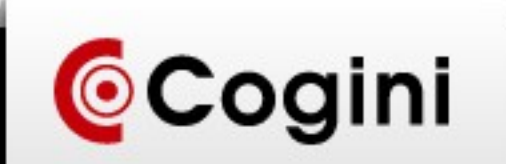

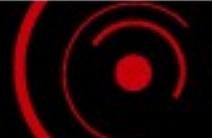

### Surprising things: uuid generation

- Globally unique request id, e.g. 63edd89e-4f45-11e7-9424-2fc1a54ffaf3
- Depends on MAC address, time, pid, random number
- Lists all the network interfaces
- Reads the clock
- Stateful, by pid: use process dictionary
- Time went from worst case of 500 μs down to less than one μs

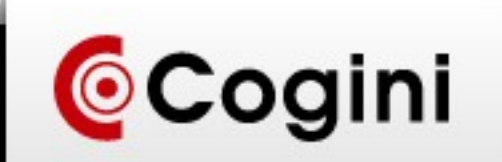

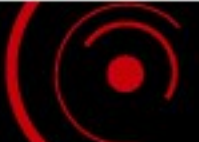

### Surprising things: iolists

- Erlang I/O functions use more efficient OS functions (writev vs write). One reason Phoenix is so fast.
- "foo"  $\langle$  > "bar" vs ["foo", "bar"]
- Don't unnecessarily flatten data
- Make your APIs iolist friendly
- Law of leaky abstractions: [https://www.joelonsoftware.com/2002/11/11/the-law-of-leaky-ab](https://www.joelonsoftware.com/2002/11/11/the-law-of-leaky-abstractions/) [stractions/](https://www.joelonsoftware.com/2002/11/11/the-law-of-leaky-abstractions/)
- [https://www.bignerdranch.com/blog/elixir-and-io-lists-part-1-buil](https://www.bignerdranch.com/blog/elixir-and-io-lists-part-1-building-output-efficiently/) [ding-output-efficiently/](https://www.bignerdranch.com/blog/elixir-and-io-lists-part-1-building-output-efficiently/)
- [http://www.evanmiller.org/elixir-ram-and-the-template-of-doom.](http://www.evanmiller.org/elixir-ram-and-the-template-of-doom.html) [html](http://www.evanmiller.org/elixir-ram-and-the-template-of-doom.html)

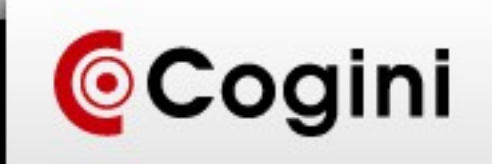

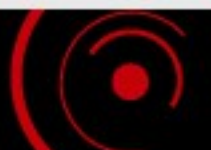

### OS and TCP/IP Tuning: open files

- Increase number of open files for user, for OS as a whole
- Starts at 1024, much too small
- $\bullet$  Ends at 4M :-)

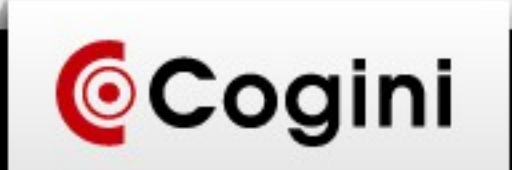

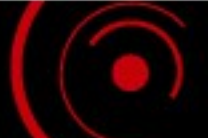

### OS and TCP/IP Tuning

- Phoenix behind Nginx
- TCP connection is identified by four things
	- $-$  source ip  $+$  source port  $+$  destination ip  $+$  destination port
	- $-127.0.0.1 + xxx + 127.0.0.1 + 4000$
	- There are 64K ports, 16-bit integer
	- TCP/IP stack won't reuse a port for 2 x maximum segment lifetime  $= 2$ minutes
	- $-$  60000 ports / 120 sec  $=$  500 requests per sec max
	- $-1024$  / 120 = 8.53 rps with default file handle limit
	- Symptom: app thinks everything is fine, but you measure latency at Nginx, you get some requests that take 5 sec waiting for a port
- Add HTTP "Connection: close" header, particularly for abuse

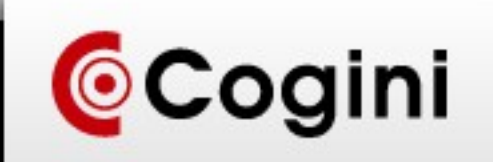

### OS and TCP/IP Tuning

- http://theerlangelist.com/article/phoenix latency
- [http://www.phoenixframework.org/blog/the-road-to-2-million-w](http://www.phoenixframework.org/blog/the-road-to-2-million-websocket-connections) [ebsocket-connections](http://www.phoenixframework.org/blog/the-road-to-2-million-websocket-connections)

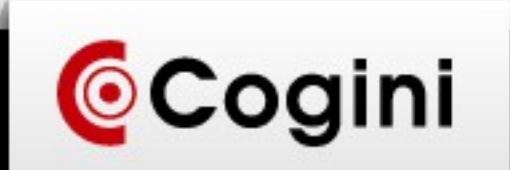

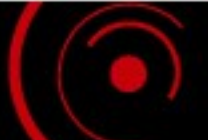

### Erlang VM tuning

- Async threads: set +A parameter to at least 12 threads per core on which your node is deployed on. e.g. 128 on an 8 core +A 128
- kernel-poll = more efficient socket interface

+K true

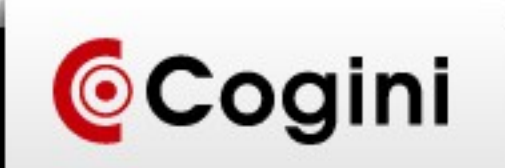

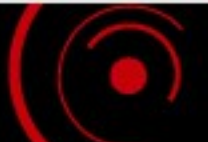

#### Questions?

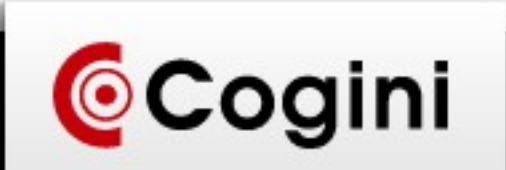

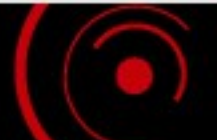